#### Инструкция по контролю целостности СКЗИ «Крипто-КОМ 3.4» и его среды исполнения

Хеш-функция - преобразование по определённому алгоритму входного массива данных произвольной длины в выходную битовую строку фиксированной длины.

Контроль целостности, выполняется с помощью утилиты rush. При этом вычисляются значения хэшфункции для контролируемых файлов, и полученные значения сравниваются с заранее вычисленными эталонными значениями.

#### $\mathbf{1}$ . Работа с утилитой rush

Запуск утилиты rush производится из командной строки.

При этом предусмотрено два режима работы:

- режим вычисления контрольных сумм;
- режим контроля целостности файлов.

## 1.1. Вычисление контрольных сумм

Формат запуска утилиты при вычислении контрольных сумм имеет следующий вид:

rush [-a|-t|-stribog256|-stribog512] [-r] [<file>|<dir>|-l <list>] ...

где

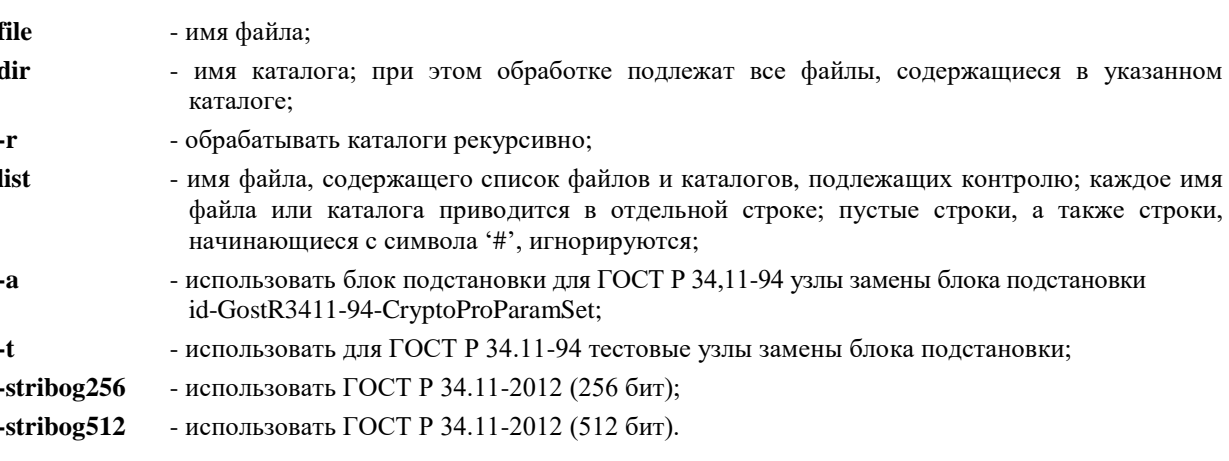

Результат работы rush выводится на консоль построчно - число строк равно числу контролируемых файлов, задаваемых при запуске утилиты. В каждой строке указывается имя файла и вычисленное значение хэшфункции, например:

#### rush ccom.dll rush.exe

GOSTH (ccom.dll) = fc0a137f254c32154260e18f9e9ddad520eed9cfc4d9cacb40a6dc3462241245 GOSTH (rush.exe) = 89fc70e4fc5fca6fd449435fa375ac6fc1efa2327ac83933d869430417ec1d70

При необходимости результаты работы утилиты могут быть сохранены в отдельном файле (регистрационный файл), для которого также с помощью *rush* может быть вычислена хэш-функция:

### rush ccom.dll rush.exe > etalon.crc

## 1.2. Контроль целостности файлов

Формат запуска утилиты в режиме контроля целостности файлов имеет следующий вид:

rush  $[-a]-t]$  -c <list> ...

где

- list - имя файла, содержащего список подлежащих контролю объектов, а также их контрольные суммы<sup>1</sup>; каждое имя файла или каталога в списке приводится в отдельной строке; пустые строки, а также строки, начинающиеся с символа '#', игнорируются;
- использовать для ГОСТ Р 34,11-94 узлы замены блока подстановки  $-a$ id-GostR3411-94-CryptoProParamSet:
- $-t$ - использовать для ГОСТ Р 34.11-94 тестовые узлы замены блока подстановки;

Выбор алгоритма хэширования осуществляется в режиме контроля целостности автоматически.

Для каждого файла выводится его имя и результат проверки, например:

#### rush -c etalon.crc

<sup>1</sup> Формат данных регистрационного файла соответствует формату вывода утилиты rush в режиме вычисления контрольных сумм.

## 2. Список объектов контроля целостности

В настоящем приложении приводятся списки объектов, целостность которых должна контролироваться пользователем в процессе эксплуатации ПО СКЗИ.

Для операционных систем Windows:

- все динамические библиотеки, входящие в состав СКЗИ «Крипто-КОМ 3.4» (в соответствии с формуляром);
- все исполняемые модули и динамические библиотеки, использующие СКЗИ «Крипто-КОМ 3.4» в динамической либо статической компоновке;
- файлы операционной системы (файлы с расширениями .dll, .sys, .exe, размещенные в каталоге %SystemRoot% и его подкаталогах).

Для операционной системы Linux/FreeBSD/Solaris:

- все разделяемые библиотеки, входящие в состав СКЗИ «Крипто-КОМ 3.4» (в соответствии с формуляром);
- все исполняемые модули и разделяемые библиотеки, использующие СКЗИ «Крипто-КОМ 3.4» в динамической либо статической компоновке;
- файлы операционной системы (т.е. содержимое каталогов /boot, /dev, /etc и их подкаталогов).

# 3. Эталонные значения контрольных сумм файлов СКЗИ «Крипто-КОМ 3.4»

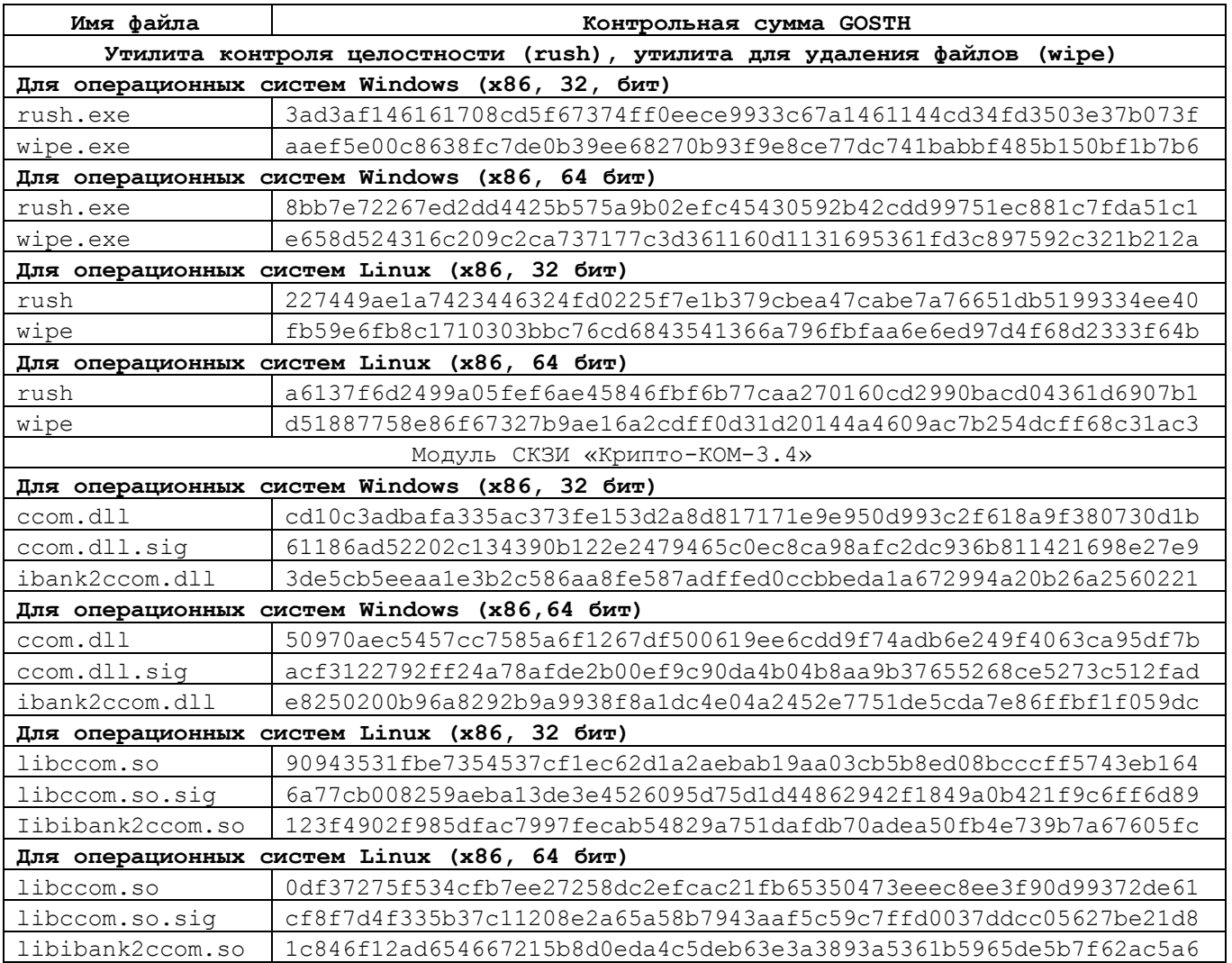